# **5V0-42.21Q&As**

VMware SD-WAN Design and Deploy Skills

### **Pass VMware 5V0-42.21 Exam with 100% Guarantee**

Free Download Real Questions & Answers **PDF** and **VCE** file from:

**https://www.leads4pass.com/5v0-42-21.html**

100% Passing Guarantee 100% Money Back Assurance

Following Questions and Answers are all new published by VMware Official Exam Center

**C** Instant Download After Purchase

**83 100% Money Back Guarantee** 

365 Days Free Update

**Leads4Pass** 

800,000+ Satisfied Customers

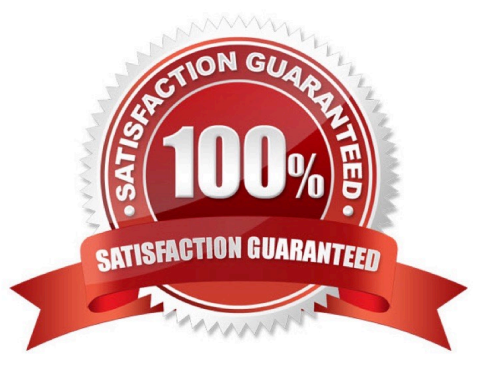

# **Leads4Pass**

#### **QUESTION 1**

A network architect from a service provider is designing an architecture using a VMware SD-WAN Partner

Gateway handoff.

Which dynamic routing protocol should the engineering choose?

- A. RIP Version 2
- B. OSPF
- C. Static
- D. BGP

Correct Answer: A

#### **QUESTION 2**

A network administrator is concerned about an Edge that may be approaching its documented limit for the number of simultaneous tunnels. The historical data showing the number of simultaneous tunnels over the time needs to be checked.

Where can this historical data be found?

- A. Connect to the Edge CLI via SSH, and /opt/vc/bin/debug-py- tunnel\_count
- B. In the Monitoring section for the Edge in question, navigate to the \\'\\'System\\'\\' tab.
- C. In the Remote Diagnostics section of the UI, run the \\'\\'Total Counts dump\\'\\' test.
- D. Use the SNMP manage poll the vcelHealthObject tree in the VELOCLOUD-EDGE-MIB

Correct Answer: D

#### **QUESTION 3**

A service provider needs to ensure that the NOC is notified proactively in the event that an Edge interface

loses connectivity to its WAN provider.

Which three methods are available for generating these alerts? (Choose three.)

- A. Slack notification
- B. Text/SMS
- C. Push notification via the VMware SD WAN mobile app

## **Leads4Pass**

- D. SNMP Trap
- E. Webhook
- F. Dyinq Gasp

Correct Answer: BCF

#### **QUESTION 4**

Due to very strict security policies an enterprise customer is looking for an on-premises deployment of the VMware SD-WAN Orchestrator and Controllers. Customer data is not expected to flow through this Controller, however it is desirable that management plane traffic towards the Orchestrator coming from VMware SD-WAN Edges can take the overlay tunnels through this controls. What are some of the needed steps to achieve the requirements above?

A. Under gateway configuration -> Configure the Gateway roles as Control Plane, disable Data Plane and enable management plane forward

B. Under gateway configuration -> Configure the Gateway roles as Control Plane, disable Data Plane and add static host routes with NAT hand off settings porting to the Orchestrator IPs under Partner Gateway advanced hand off settings

C. Under gateway configuration -> Configure the Gateway roles as Control-Plane, enable Data Plane and Partner Gateway role and add static host mules with NAT hand off settings pointing to the Orchestrator IPs under Partner Gateway advanced hand off settings

D. Under gateway configuration -> Configure the Gateway roles as Control-Plane, enable Data Plant- and Partner Gateway role and add a static default route with NAT hand off settings under Partner Gateway advanced hand oft settings

Correct Answer: C

#### **QUESTION 5**

A service provider needs to upgrade a gateway to a new software version. Which step in needed to complete the upgrade process?

A. Re-assign the Gateway to a new gateway Pool with the appropriate software version, and then run `sudo apt-get update\\'\\' from the Gateway console.

B. Create a new disk partition to save the new software image to, modify the boot order via the Gateway BIOS to boot to the new partition, and then reboot the gateway.

C. From the Orchestrator, select the check-box next to the appropriate gateway, choose `\\'Assign Software image", and then select the version for the upgrade.

D. Copy the new image to/var/lib/velocloud/software\_update.tar, and then run the upgrade the script from the console.

Correct Answer: B

[Latest 5V0-42.21 Dumps](https://www.leads4pass.com/5v0-42-21.html) [5V0-42.21 Practice Test](https://www.leads4pass.com/5v0-42-21.html) [5V0-42.21 Braindumps](https://www.leads4pass.com/5v0-42-21.html)